# Statistics for Business and Economics

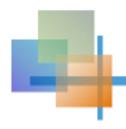

#### **Chapter 9**

# Hypothesis Testing: Single Population

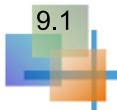

## What is a Hypothesis?

A hypothesis is a claim (assumption) about a population parameter:

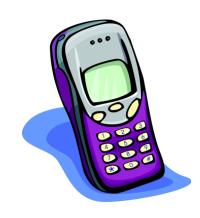

population mean

Example: The mean monthly cell phone bill of this city is  $\mu = $42$ 

population proportion

Example: The proportion of adults in this city with cell phones is p = .68

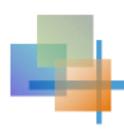

# The Null Hypothesis, H<sub>0</sub>

 States the assumption (numerical) to be tested

Example: The average number of TV sets in household is equal to three  $(H_0: \mu = 3)$ 

 Is always about a population parameter, not about a sample statistic

$$H_0: \mu = 3$$

$$H_0: \overline{X} = 3$$

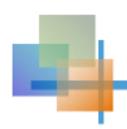

## The Null Hypothesis, H<sub>0</sub>

(continued)

- Begin with the assumption that the null hypothesis is true
  - Similar to the notion of innocent until proven guilty
- Refers to the status quo
- Always contains "=", "≤" or "≥" sign
- May or may not be rejected

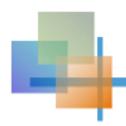

# The Alternative Hypothesis, H<sub>1</sub>

- Is the opposite of the null hypothesis
  - e.g., The average number of TV sets in U.S. homes is not equal to 3 (H₁: μ ≠ 3)
- Challenges the status quo
- Never contains the "=", "≤" or "≥" sign
- May or may not be supported
- Is generally the hypothesis that the researcher is trying to support

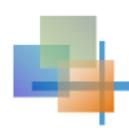

## Hypothesis Testing Process

Claim: the population mean age is 50. (Null Hypothesis:

 $H_0$ :  $\mu = 50$ )

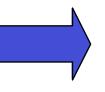

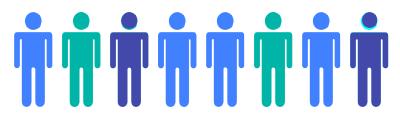

**Population** 

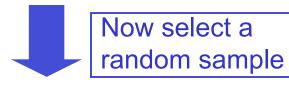

Is  $\overline{X}=20$  likely if  $\mu = 50$ ?

If not likely,

REJECT Null Hypothesis

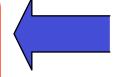

Suppose the sample mean age

is 20:  $\overline{X} = 20$ 

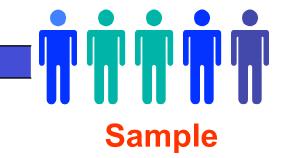

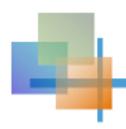

## Reason for Rejecting H<sub>0</sub>

#### Sampling Distribution of $\overline{X}$

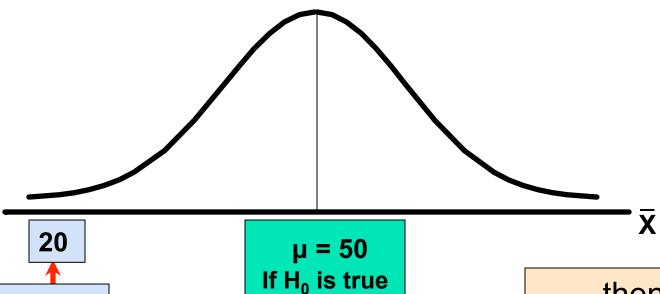

If it is unlikely that we would get a sample mean of this value ...

... if in fact this were the population mean...

... then we reject the null hypothesis that  $\mu = 50$ .

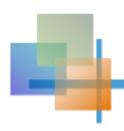

### Level of Significance, $\alpha$

- Defines the unlikely values of the sample statistic if the null hypothesis is true
  - Defines rejection region of the sampling distribution
- Is designated by α, (level of significance)
  - Typical values are .01, .05, or .10
- Is selected by the researcher at the beginning
- Provides the critical value(s) of the test

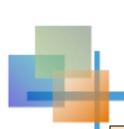

# Level of Significance and the Rejection Region

Level of significance =  $\alpha$ 

 $H_0$ :  $\mu = 3$ 

 $H_1$ : µ ≠ 3

Two-tail test

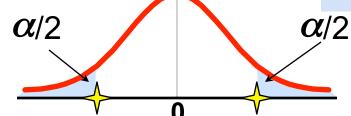

Represents critical value

Rejection region is shaded

$$H_0$$
: µ ≤ 3

$$H_1$$
: µ > 3

Upper-tail test

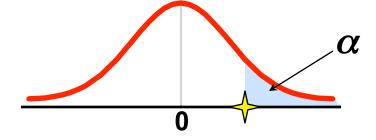

$$H_0$$
: µ ≥ 3

$$H_1$$
: µ < 3

Lower-tail test

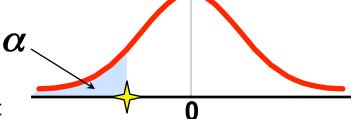

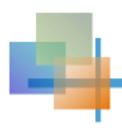

### **Errors in Making Decisions**

#### Type I Error

- Reject a true null hypothesis
- Considered a serious type of error

#### The probability of Type I Error is $\alpha$

- Called level of significance of the test
- Set by researcher in advance

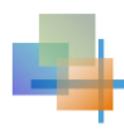

### **Errors in Making Decisions**

(continued)

- Type II Error
  - Fail to reject a false null hypothesis

The probability of Type II Error is  $\beta$ 

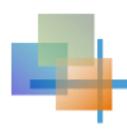

#### **Outcomes and Probabilities**

#### **Possible Hypothesis Test Outcomes**

|                                | Actual Situation        |                      |
|--------------------------------|-------------------------|----------------------|
| Decision                       | H <sub>0</sub> True     | H <sub>0</sub> False |
| Do Not<br>Reject<br><b>H</b> ₀ | <b>No Error</b> (1 - α) | Type II Error (β)    |
| Reject<br><b>H</b> ₀           | Type I Error (α)        | No Error<br>(1-β)    |

Key:
Outcome
(Probability)

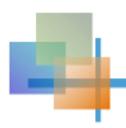

## Type I & II Error Relationship

- Type I and Type II errors can not happen at the same time
  - Type I error can only occur if H<sub>0</sub> is true
  - Type II error can only occur if H<sub>0</sub> is false

If Type I error probability (  $\alpha$  )  $\widehat{\ \ \ }$ , then Type II error probability (  $\beta$  )  $\widehat{\ \ \ }$ 

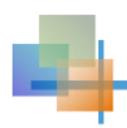

## Factors Affecting Type II Error

- All else equal,
  - β when the difference between
     hypothesized parameter and its true value
  - $\beta$   $\uparrow$  when  $\alpha$   $\downarrow$
  - $\beta$  when  $\sigma$
  - $\beta$  when  $n \downarrow$

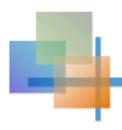

#### Power of the Test

- The power of a test is the probability of rejecting a null hypothesis that is false
- i.e., Power = P(Reject H<sub>0</sub> | H<sub>1</sub> is true)
  - Power of the test increases as the sample size increases

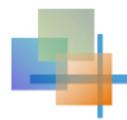

## Hypothesis Tests for the Mean

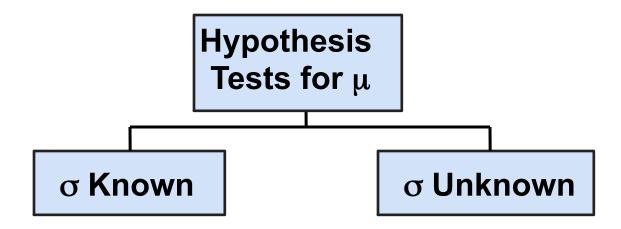

# 9.2

# Test of Hypothesis for the Mean (σ Known)

Convert sample result (X) to a z value

Hypothesis Tests for μ

σ Known

**σ Unknown** 

Consider the test

$$H_0$$
:  $\mu = \mu_0$ 

$$H_1: \mu > \mu_0$$

(Assume the population is normal)

The decision rule is:

Reject H<sub>0</sub> if 
$$z = \frac{\overline{x} - \mu_0}{\sigma / \sqrt{n}} \ge z_{\alpha}$$

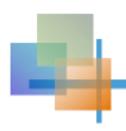

#### **Decision Rule**

Reject H<sub>0</sub> if 
$$z = \frac{\overline{x} - \mu_0}{\sigma / \sqrt{n}} \ge z_{\alpha}$$

$$H_0$$
:  $\mu = \mu_0$   
 $H_1$ :  $\mu > \mu_0$ 

 $\mu_0$ 

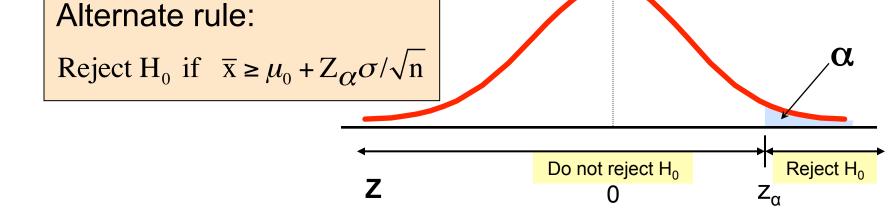

 $\mu_0 + z_\alpha \frac{\sigma}{\sqrt{n}}$ 

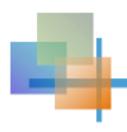

### p-Value Approach to Testing

- p-value: Probability of obtaining a test statistic more extreme ( ≤ or ≥ ) than the observed sample value given H<sub>0</sub> is true
  - Also called observed level of significance
  - Smallest value of α for which H<sub>0</sub> can be rejected

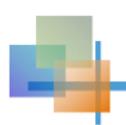

### p-Value Approach to Testing

(continued)

- Convert sample result (e.g., x̄) to test statistic (e.g., z statistic)
- Obtain the p-value
  - For an upper tail test:

**Decision rule:** compare the p-value to  $\alpha$ 

- If p-value  $\leq \alpha$ , reject  $H_0$
- If p-value >  $\alpha$ , do not reject H<sub>0</sub>

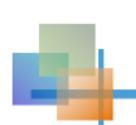

# Example: Upper-Tail Z Test for Mean (σ Known)

A phone industry manager thinks that customer monthly cell phone bill have increased, and now average over \$52 per month. The company wishes to test this claim. (Assume  $\sigma = 10$  is known)

#### Form hypothesis test:

 $H_0$ :  $\mu \le 52$  the average is not over \$52 per month

 $H_1$ :  $\mu > 52$  the average is greater than \$52 per month

(i.e., sufficient evidence exists to support the

manager's claim)

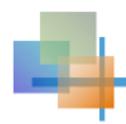

### Example: Find Rejection Region

(continued)

• Suppose that  $\alpha$  = .10 is chosen for this test

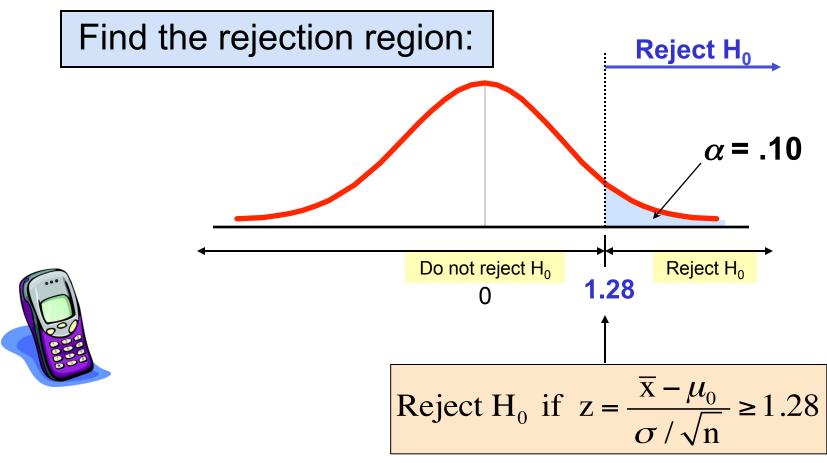

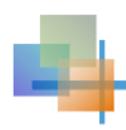

#### Example: Sample Results

(continued)

#### Obtain sample and compute the test statistic

Suppose a sample is taken with the following

results: n = 64,  $\bar{x} = 53.1$  ( $\sigma = 10$  was assumed known)

Using the sample results,

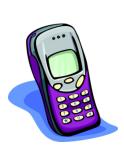

$$z = \frac{\bar{x} - \mu_0}{\sigma} = \frac{53.1 - 52}{10} = 0.88$$

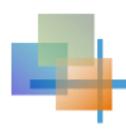

#### **Example: Decision**

(continued)

#### Reach a decision and interpret the result:

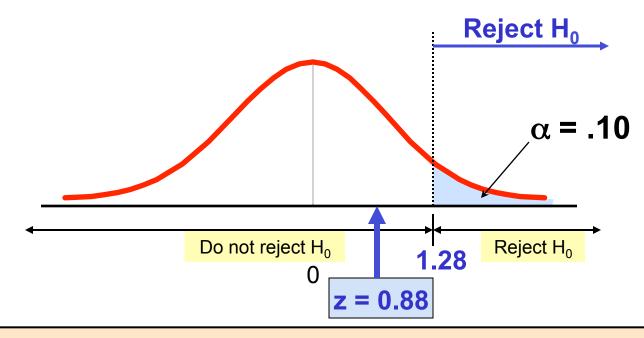

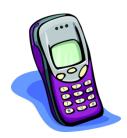

Do not reject  $H_0$  since z = 0.88 < 1.28

i.e.: there is not sufficient evidence that the mean bill is over \$52

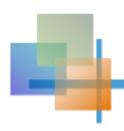

#### Example: p-Value Solution

(continued)

#### Calculate the p-value and compare to $\alpha$

(assuming that  $\mu = 52.0$ )

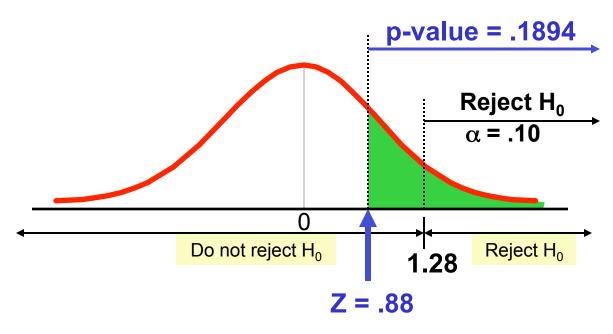

$$P(\bar{x} \ge 53.1 | \mu = 52.0)$$

$$=P\left(z \ge \frac{53.1-52.0}{10/\sqrt{64}}\right)$$

$$=P(z \ge 0.88) = 1 - .8106$$

Do not reject  $H_0$  since p-value = .1894 >  $\alpha$  = .10

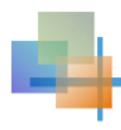

#### **One-Tail Tests**

 In many cases, the alternative hypothesis focuses on one particular direction

H<sub>0</sub>:  $\mu \le 3$ H<sub>1</sub>:  $\mu > 3$  This is an upper-tail test since the alternative hypothesis is focused on the upper tail above the mean of 3

 $H_0$ :  $\mu \ge 3$   $H_1$ :  $\mu < 3$ 

This is a lower-tail test since the
 ⇒ alternative hypothesis is focused on the lower tail below the mean of 3

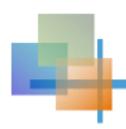

#### **Upper-Tail Tests**

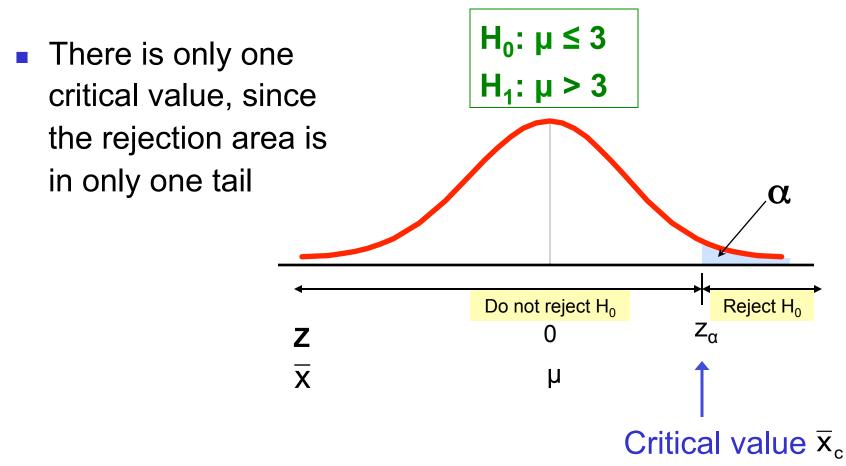

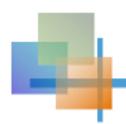

#### **Lower-Tail Tests**

 There is only one critical value, since the rejection area is in only one tail

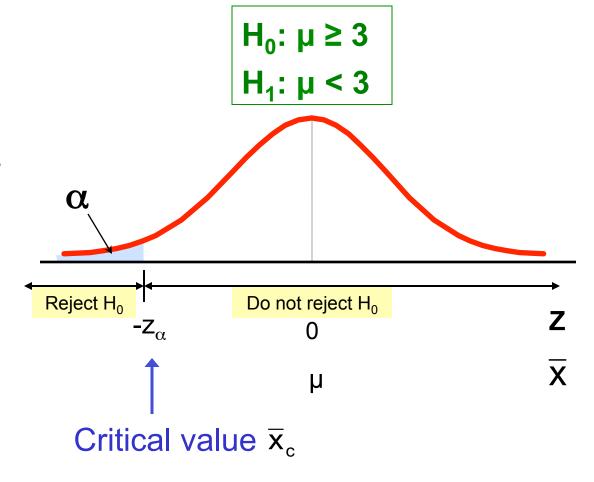

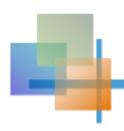

#### **Two-Tail Tests**

 In some settings, the alternative hypothesis does not specify a unique direction

$$H_0$$
:  $\mu = 3$   
 $H_1$ :  $\mu \neq 3$ 

 There are two critical values, defining the two regions of rejection

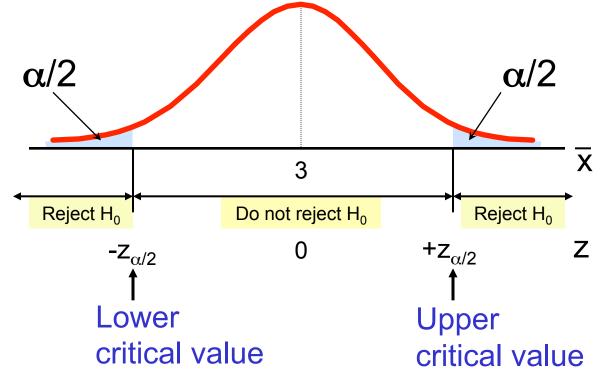

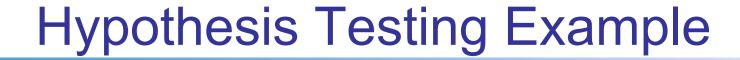

Test the claim that the true mean # of TV sets in US homes is not equal to 3. (Assume  $\sigma = 0.8$ )

- State the appropriate null and alternative hypotheses
  - $H_0$ :  $\mu = 3$ ,  $H_1$ :  $\mu \neq 3$  (This is a two tailed test)
- Specify the desired level of significance
  - Suppose that  $\alpha$  = .05 is chosen for this test
- Choose a sample size
  - Suppose a sample of size n = 100 is selected

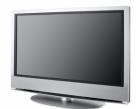

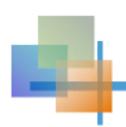

## Hypothesis Testing Example

(continued)

- Determine the appropriate technique
  - σ is known so this is a z test
- Set up the critical values
  - For  $\alpha$  = .05 the critical z values are ±1.96
- Collect the data and compute the test statistic
  - Suppose the sample results are

n = 100, 
$$\bar{x}$$
 = 2.84 ( $\sigma$  = 0.8 is assumed known)

#### So the test statistic is:

$$z = \frac{\overline{X} - \mu_0}{\frac{\sigma}{\sqrt{n}}} = \frac{2.84 - 3}{\frac{0.8}{\sqrt{100}}} = \frac{-.16}{.08} = -2.0$$

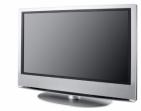

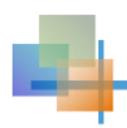

## Hypothesis Testing Example

(continued)

Is the test statistic in the rejection region?

Reject  $H_0$  if  $z \le -1.96$  or  $z \ge 1.96$ ; otherwise do not reject  $H_0$ 

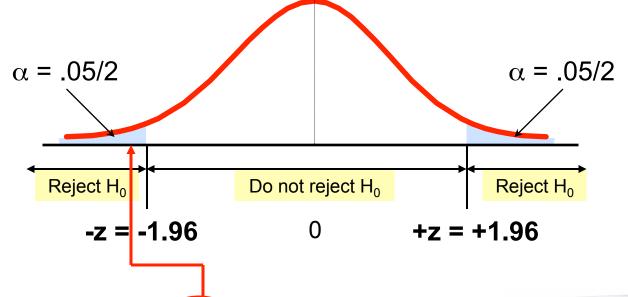

Here, z = -2.0 < -1.96, so the test statistic is in the rejection region

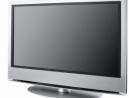

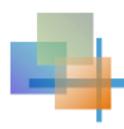

### Hypothesis Testing Example

(continued)

Reach a decision and interpret the result

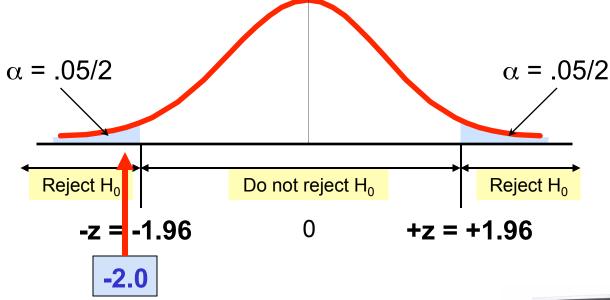

Since z = -2.0 < -1.96, we <u>reject the null hypothesis</u> and conclude that there is sufficient evidence that the mean number of TVs in US homes is not equal to 3

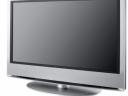

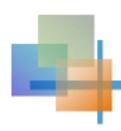

### Example: p-Value

**Example:** How likely is it to see a sample mean of 2.84 (or something further from the mean, in either direction) if the true mean is  $\mu = 3.0$ ?

 $\overline{x}$  = 2.84 is translated to a z score of z = -2.0

$$P(z < -2.0) = .0228$$

$$P(z > 2.0) = .0228$$

p-value

$$= .0228 + .0228 = .0456$$

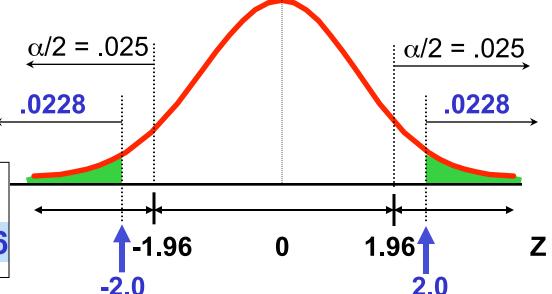

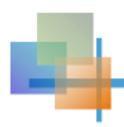

### Example: p-Value

(continued)

- Compare the p-value with α
  - If p-value  $\leq \alpha$ , reject  $H_0$
  - If p-value >  $\alpha$ , do not reject H<sub>0</sub>

Here: p-value = .0456  $\alpha$  = .05

Since .0456 < .05, we reject the null

hypothesis

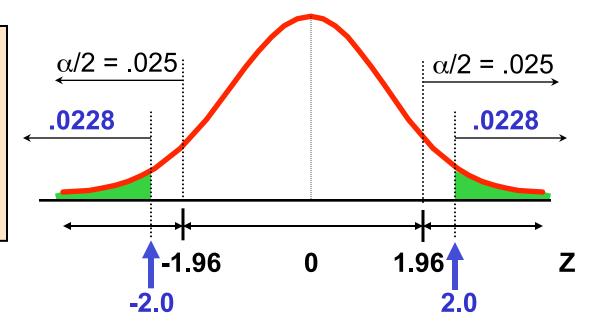

# t Test of Hypothesis for the Mean (σ Unknown)

Convert sample result (X) to a t test statistic

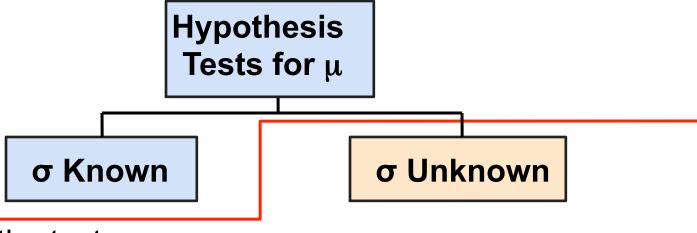

Consider the test

$$H_0: \mu = \mu_0$$
  
 $H_1: \mu > \mu_0$ 

(Assume the population is normal)

The decision rule is:

Reject 
$$H_0$$
 if  $t = \frac{\overline{X} - \mu_0}{s / \sqrt{n}} \ge t_{n-1, \alpha}$ 

# t Test of Hypothesis for the Mean (σ Unknown)

(continued)

### For a two-tailed test:

### Consider the test

$$H_0 : \mu = \mu_0$$
  
 $H_1 : \mu \neq \mu_0$ 

$$H_1: \mu \neq \mu_0$$

(Assume the population is normal, and the population variance is unknown)

#### The decision rule is:

Reject 
$$H_0$$
 if  $t = \frac{\overline{x} - \mu_0}{s / \sqrt{n}} \le -t_{n-1, \alpha/2}$  or if  $t = \frac{\overline{x} - \mu_0}{s / \sqrt{n}} \le t_{n-1, \alpha/2}$ 

$$t = \frac{\overline{x} - \mu_0}{s / \sqrt{n}} \le t_{n-1, \alpha/2}$$

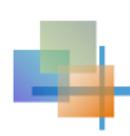

# Example: Two-Tail Test (σ Unknown)

The average cost of a hotel room in Chicago is said to be \$168 per night. A random sample of 25 hotels resulted in  $\bar{x} = \$172.50$  and s = \$15.40. Test at the

(Assume the population distribution is normal)

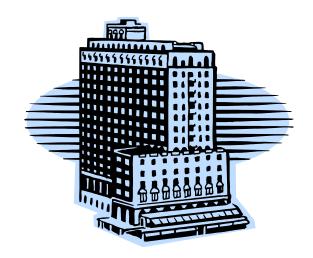

 $H_0$ :  $\mu = 168$ 

 $H_1$ : µ ≠ 168

 $\alpha = 0.05$  level.

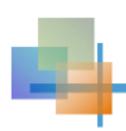

# Example Solution: Two-Tail Test

$$H_0$$
:  $\mu = 168$ 

 $H_1$ : µ ≠ 168

$$\alpha = 0.05$$

- σ is unknown, so use a t statistic
- Critical Value:

$$t_{24,.025} = \pm 2.0639$$

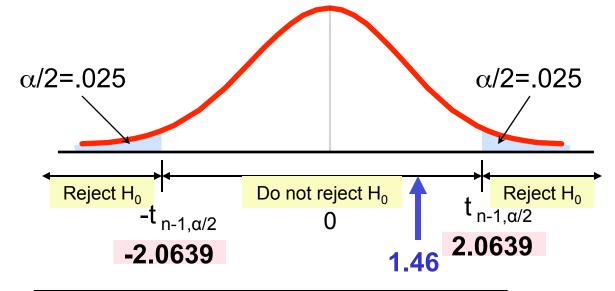

$$t_{n-1} = \frac{\bar{x} - \mu}{\frac{s}{\sqrt{n}}} = \frac{172.50 - 168}{\frac{15.40}{\sqrt{25}}} = 1.46$$

**Do not reject H<sub>0</sub>:** not sufficient evidence that true mean cost is different than \$168

# 9.4

# Tests of the Population Proportion

- Involves categorical variables
- Two possible outcomes
  - "Success" (a certain characteristic is present)
  - "Failure" (the characteristic is not present)
- Fraction or proportion of the population in the "success" category is denoted by p
- Assume sample size is large

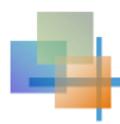

## **Proportions**

(continued)

 Sample proportion in the success category is denoted by p̂

$$\hat{p} = \frac{\text{number of successes in sample}}{\text{sample size}}$$

 When sample size is large, p̂ can be approximated by a normal distribution with mean and standard deviation

$$\mu_{\hat{p}} = p$$

$$\sigma_{\hat{p}} = \sqrt{\frac{p(1-p)}{n}}$$

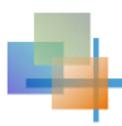

# Hypothesis Tests for Proportions

The sampling distribution of p̂ is approximately normal, so the test statistic is a z value:

$$z = \frac{\hat{p} - p_0}{\sqrt{\frac{p_0(1 - p_0)}{n}}}$$

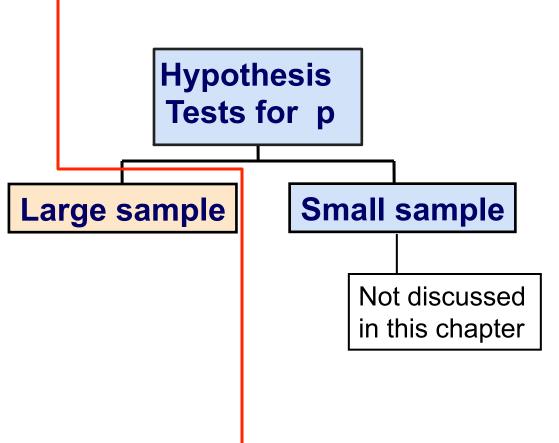

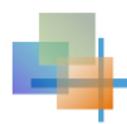

# Example: Z Test for Proportion

A marketing company claims that it receives 8% responses from its mailing. To test this claim, a random sample of 500 were surveyed with 25 responses. Test at the  $\alpha = .05$  significance level.

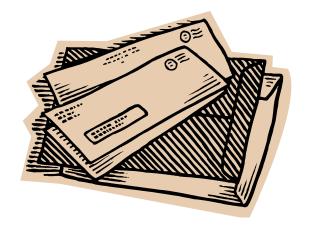

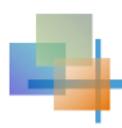

# Z Test for Proportion: Solution

$$H_0$$
: p = .08

 $H_1: p \neq .08$ 

$$\alpha = .05$$

$$n = 500, \hat{p} = .05$$

### **Test Statistic:**

$$z = \frac{\hat{p} - p_0}{\sqrt{\frac{p_0(1 - p_0)}{n}}} = \frac{.05 - .08}{\sqrt{\frac{.08(1 - .08)}{500}}} = -2.47$$

## Critical Values: ± 1.96

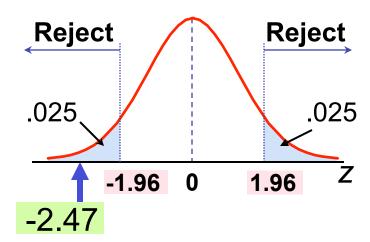

## **Decision:**

Reject  $H_0$  at  $\alpha = .05$ 

## **Conclusion:**

There is sufficient evidence to reject the company's claim of 8% response rate.

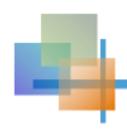

## p-Value Solution

(continued)

## Calculate the p-value and compare to $\alpha$

(For a two sided test the p-value is always two sided)

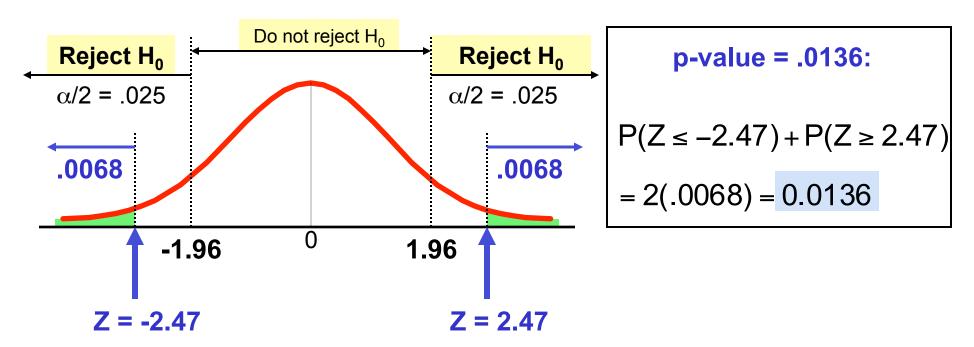

Reject  $H_0$  since p-value = .0136 <  $\alpha$  = .05

## Power of the Test

Recall the possible hypothesis test outcomes:

Key:
Outcome
(Probability)

|                                 | Actual Situation    |                      |
|---------------------------------|---------------------|----------------------|
| Decision                        | H <sub>0</sub> True | H <sub>0</sub> False |
| Do Not<br>Reject H <sub>0</sub> | No error<br>(1 - α) | Type II Error (β)    |
| Reject H <sub>0</sub>           | Type I Error (α)    | No Error<br>(1-β)    |

- β denotes the probability of Type II Error
- $1 \beta$  is defined as the power of the test

Power =  $1 - \beta$  = the probability that a false null hypothesis is rejected

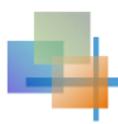

# Type II Error

Assume the population is normal and the population variance is known. Consider the test

$$H_0: \mu \ge \mu_0 = 52$$
  
 $H_1: \mu < \mu_0 = 52$ 

The decision rule is:

Reject 
$$H_0$$
 if  $z = \frac{\overline{x} - \mu_0}{\sigma / \sqrt{n}} \le z_\alpha$  or Reject  $H_0$  if  $\overline{x} = \overline{x}_c \le \mu_0 + z_\alpha \sigma / \sqrt{n}$ 

If the null hypothesis is false and the true mean is  $\mu^*$ , then the probability of type II error is

$$\beta = P(\overline{x} > \overline{x}_c \mid \mu = \mu^*) = P\left(z > \frac{\overline{x}_c - \mu^*}{\sigma / \sqrt{n}}\right)$$

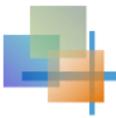

# Type II Error Example

 Type II error is the probability of failing to reject a false H<sub>0</sub>

Suppose we fail to reject  $H_0$ :  $\mu \ge 52$  when in fact the true mean is  $\mu^* = 50$ 

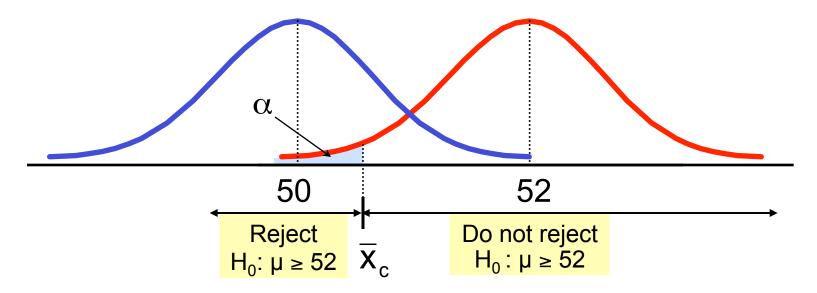

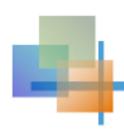

## Type II Error Example

(continued)

Suppose we do not reject H<sub>0</sub>: µ ≥ 52 when in fact the true mean is µ\* = 50

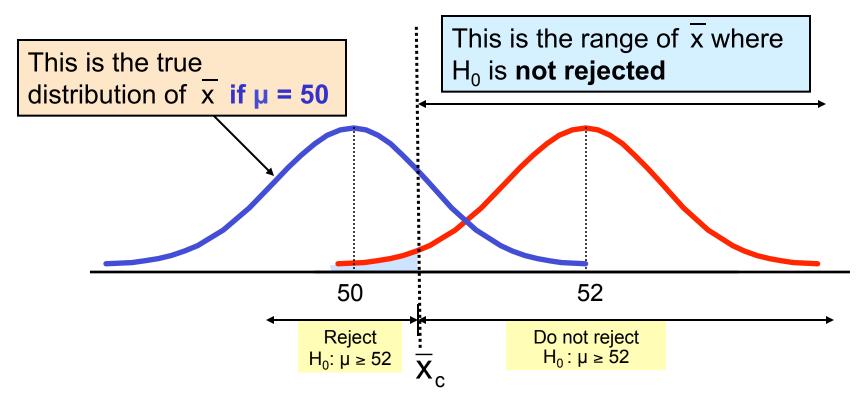

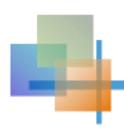

## Type II Error Example

(continued)

Suppose we do not reject H<sub>0</sub>: µ ≥ 52 when in fact the true mean is µ\* = 50

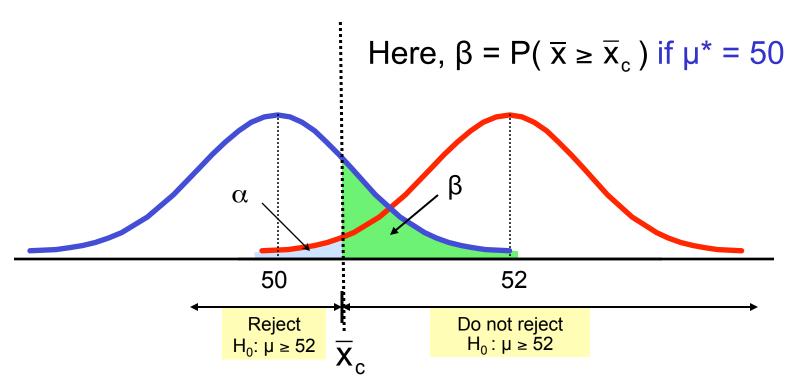

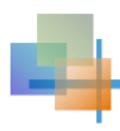

# Calculating B

• Suppose n = 64 ,  $\sigma$  = 6 , and  $\alpha$  = .05

$$\overline{X}_{c} = \mu_{0} - Z_{\alpha} \frac{\sigma}{\sqrt{n}} = 52 - 1.645 \frac{6}{\sqrt{64}} = 50.766$$

$$So \beta = P(\overline{x} \ge 50.766) \text{ if } \mu^{*} = 50$$

$$Reject H_{0}: \mu \ge 52$$

$$Z_{c}$$

$$Do \text{ not reject } H_{0}: \mu \ge 52$$

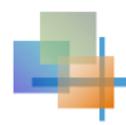

## Calculating B

(continued)

• Suppose n = 64 ,  $\sigma$  = 6 , and  $\alpha$  = .05

$$P(\bar{x} \ge 50.766 \mid \mu^* = 50) = P\left(z \ge \frac{50.766 - 50}{6/\sqrt{64}}\right) = P(z \ge 1.02) = .5 - .3461 = 1539$$

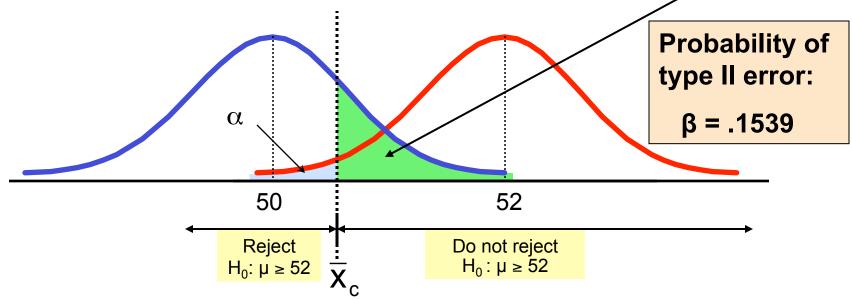

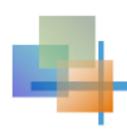

# Power of the Test Example

If the true mean is  $\mu^* = 50$ ,

- The probability of Type II Error = β = 0.1539
- The power of the test =  $1 \beta = 1 0.1539 = 0.8461$

Key:
Outcome
(Probability)

|                                 | Actual Situation             |                            |
|---------------------------------|------------------------------|----------------------------|
| Decision                        | H <sub>0</sub> True          | H <sub>0</sub> False       |
| Do Not<br>Reject H <sub>0</sub> | No error<br>1 - α = 0.95     | Type II Error β = 0.1539   |
| Reject H <sub>0</sub>           | Type I Error $\alpha = 0.05$ | No Error<br>1 - β = 0.8461 |

(The value of  $\beta$  and the power will be different for each  $\mu^*$ )

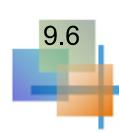

# Hypothesis Tests of one Population Variance

- Goal: Test hypotheses about the population variance, σ<sup>2</sup>
  - If the population is normally distributed,

$$\chi_{n-1}^2 = \frac{(n-1)s^2}{\sigma^2}$$

has a chi-square distribution with (n – 1) degrees of freedom

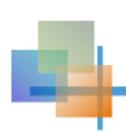

# Hypothesis Tests of one Population Variance

(continued)

The test statistic for hypothesis tests about one population variance is

$$\chi_{n-1}^2 = \frac{(n-1)s^2}{\sigma_0^2}$$

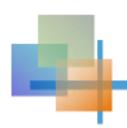

## Decision Rules: Variance

## Population variance

### Lower-tail test:

 $H_0$ :  $\sigma^2 \ge \sigma_0^2$ 

 $H_1$ :  $\sigma^2 < \sigma_0^2$ 

### Upper-tail test:

 $H_0$ :  $\sigma^2 \leq \sigma_0^2$ 

 $H_1: \sigma^2 > \sigma_0^2$ 

### Two-tail test:

 $H_0$ :  $\sigma^2 = \sigma_0^2$ 

 $H_1$ :  $\sigma^2 \neq \sigma_0^2$ 

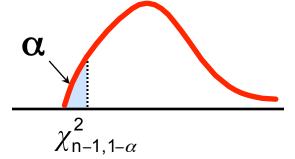

Reject  $H_0$  if  $\chi_{n-1}^2 \le \chi_{n-1, 1-\alpha}^2$ 

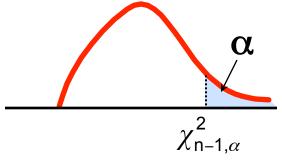

Reject  $H_0$  if  $\chi_{n-1}^2 \ge \chi_{n-1,\alpha}^2$ 

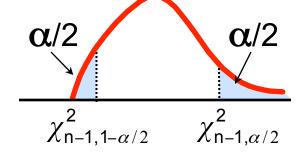

Reject  $H_0$  if or  $\chi_{n-1}^2 \ge \chi_{n-1,\alpha/2}^2$  $\chi_{n-1}^2 \le \chi_{n-1,1-\alpha/2}^2$